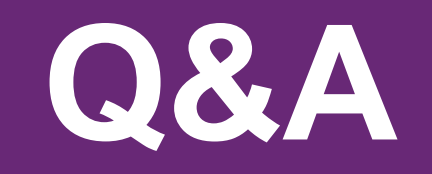

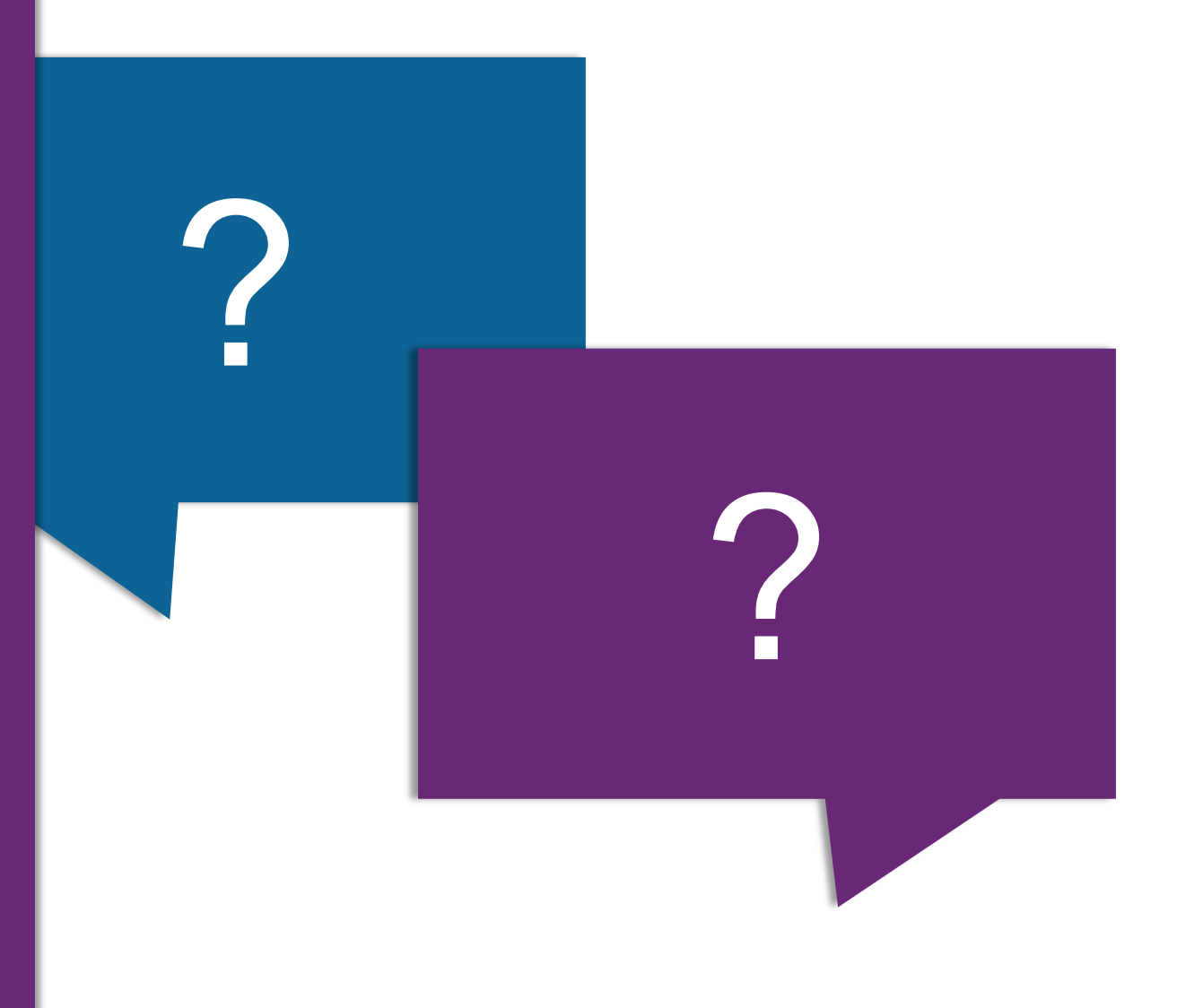

## **How to Ask a Question**

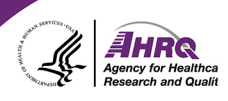

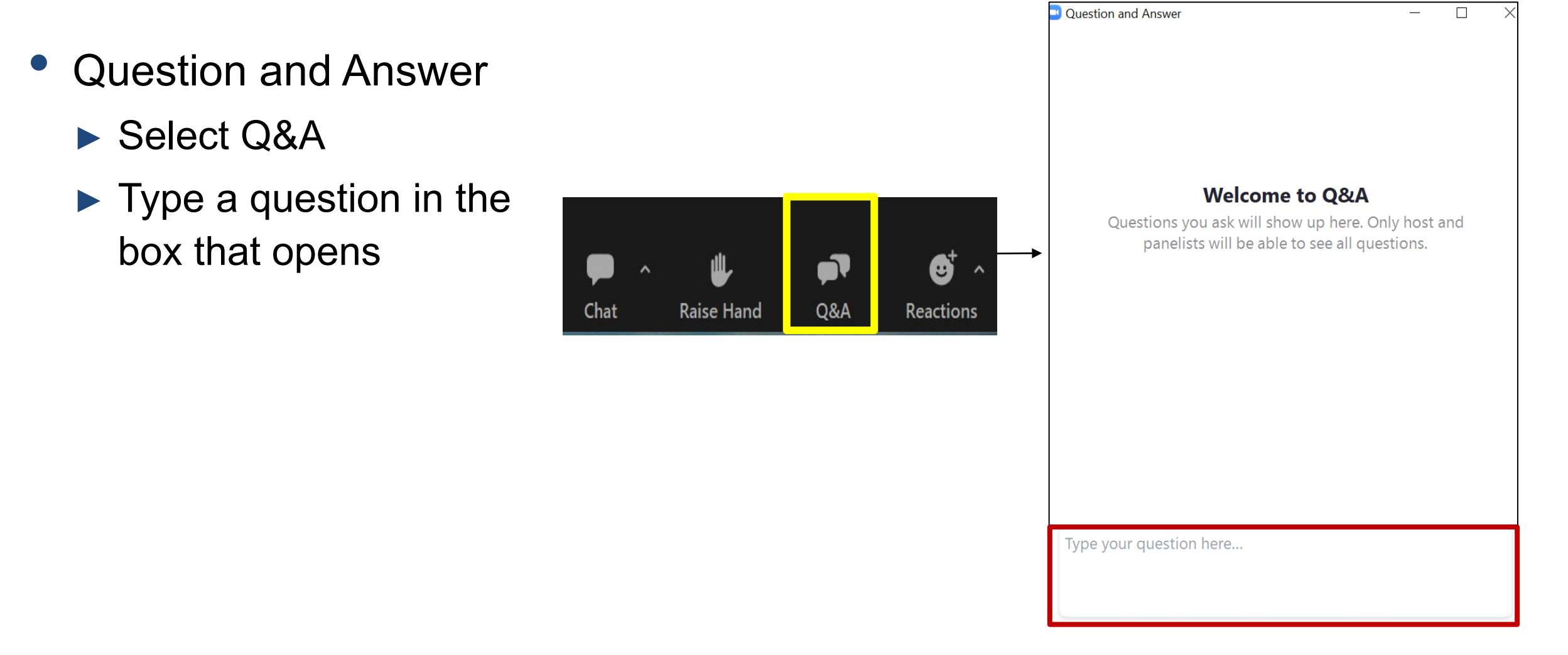

## **Sign up for SOPS Email Updates**

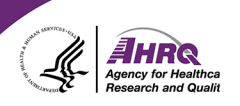

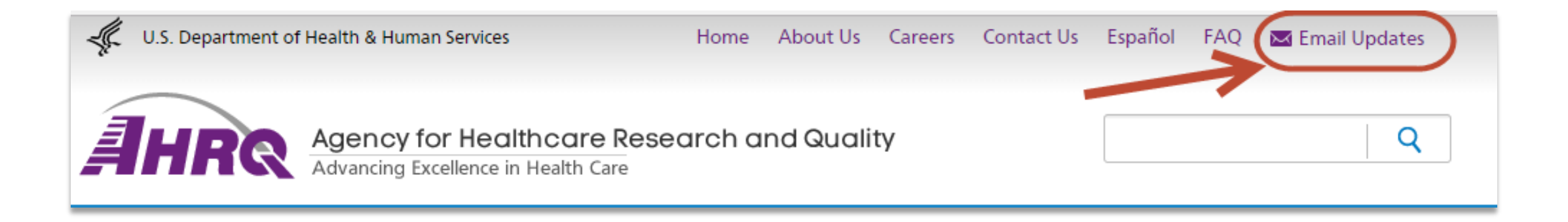

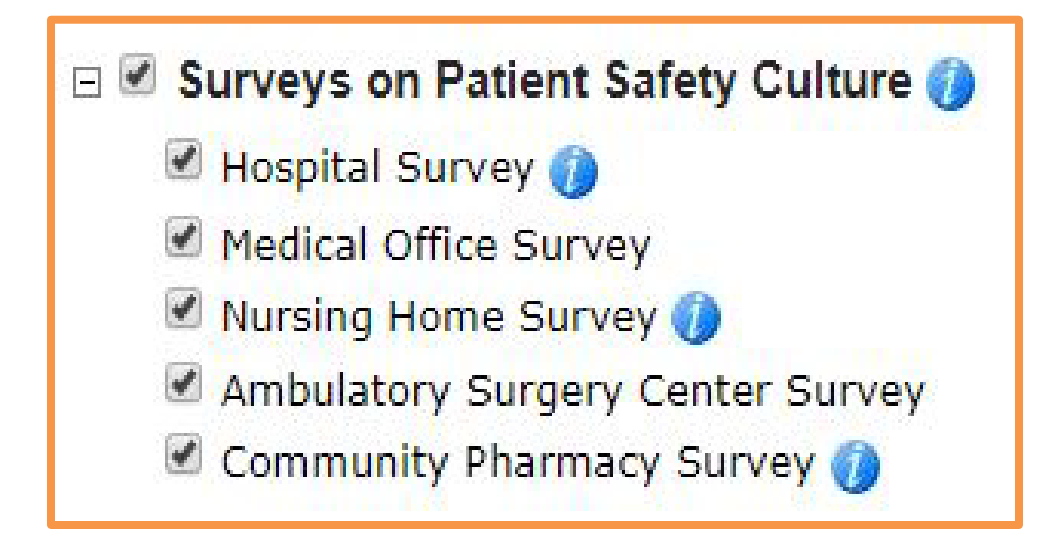

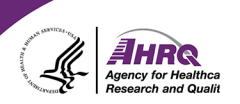

## **THANK YOU!**

## **PLEASE COMPLETE THE WEBCAST EVALUATION**